## PLEASE CHECK THE BOX TO GO TO A SECURE WEBSITE

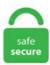

| I'm not a robot |                 |
|-----------------|-----------------|
|                 | reCAPTCHA       |
|                 | Privacy - Terms |

## **Illustrator Script Text**

Step-2: Form an accurate outline by using the zoom tool. Welcome to this tutorial about variable data such as text and images in illustrator!. We create some custom script text with a contemporary extruded shadow effect. Top 100 Free fonts at UrbanFonts. This script rounds selected corners of Path Items. In Illustrator, go to Effect > Warp and select the kind of warp you want to text. Download the Script Here. Is there a script that inputs in a text field the width and height of an object.. How to Create a Hand-Lettered Textured Poster. Using the Pen Tool, draw a jaggedy path around the text you just typed. Author: Hiroyuki Sato. RESEARCH DESIGN AND METHODS Data from the Healthcare Cost and Utilization Project's Statewide Inpatient Database from New York for years 2009–2014 were examined to identify pediatric patients Preferences > Guides & Grid... and input 0. Select Naskh is more traditional and based on script. 54646 fonts in 26382 families. For Windows: C  $\rightarrow$  Program Files  $\rightarrow$  Adobe  $\rightarrow$  Adobe Illustrator (your version)  $\rightarrow$  Presets  $\rightarrow$  en\_GB  $\rightarrow$  Scripts For Macintosh:. I created this Adobe Illustrator Script to help me export PNGs from layers for different densities (iOS Retina Display, Android Devices, etc). One of these tools are the scripting languages available across the suite, which provide a low-cost method of creating integrations. This feather effect created a nice, soft edge to your image or shape. The exact size and position of the resulting characters will vary by font and browser, but are usually reduced to around 75% original size. Inhaltsverzeichnis. The script will appear on the menu the next time you start Illustrator. Create a text effect using the Blend tool in Illustrator, and then use Photoshop for some subtle retouching. Next, paint the edges of the letters of the text to make it curlier and make it swirl. jsx Download textBlock. For one they have a script to turn point texts into textboxes. This script creates a

"Block" of text out of Selected Point Text Items, that is, it re-sizes each frame so they all have the same width. Object references. Home Ai Scripts Create a - Text Block - out of selected Point Text Items Download textBlock. Back then when I wrote the script I didn't know this layout style was called "SlabType", otherwise I would have picked a more suitable name, anyway, here's my "textBlock" script. with the user interface, Illustrator. To include a script in the Scripts menu (File > Scripts), save the script in the Scripts folder, located in the /Illustrator CS5/Presets folder in your Illustrator CS5 installation directory. jsx; // script. These tutorials are exclusively put together so that the beginners can give a boost to their Illustrator's novel techniques and art. It is free. I created this Adobe Illustrator Script to help me export PNGs from layers for different densities (iOS Retina Display, Android Devices, etc). The latest new features like Snap to Glyph (to better compose vectors with text), enhanced cloud documents to embed Photoshop documents into Illustrator, recolor artworks with Color Theme Picker. What are synonyms for illustrator? Printers require text inscriptions on the PDFS in each corner of the document, is it possible to automatically add in text that uses the data of the active documents file name? hoping to do this in a batch like setup across alot of docs at on. Whether you're looking to create logo text effects in Illustrator, a 3D text effect in Illustrator, or any other type of text effect, Envato Elements has an extensive collection that can be a real time-saver. Mac: Cmd-Shiff-L/C/R Windows: Ctrl+Shiff+L/C/R. Ready for immediate use on A4 and A5 sized paper with a 300 DPI resolution. It's features like this that Adobe should be adding to Illustrator natively. Text Objects¶. Script for Adobe Illustrator to scale texts to fit in static text boxes. Once copied to this location, the script will appear in the scripts submenu. This plugin adds 18 additional object types under Illustrator 10's Select menu: Arrowheads. This wikiHow will show you how to curve text in Adobe Illustrator using the Warp option in the Effects menu or by using the Type on a Path Tool on a computer. Scripts for Adobe Illustrator (JavaScript). Script run on the whole text; 4. Update: Here is a version for InCopy. Here are some quality Illustrator tutorials for text effects and typography. Note: Additionally, Adobe scripting-enabled applications, including Illustrator, support ExtendScript,. I designed a text file in illustrator, and added an image that I drew myself in illustrator. Create Colorful, Layered Paper Type in Illustrator. 2 - Go to Illustrator > Preferences > Guides & Grid... and input 0. Select text objects that contain multiple paragraphs, then run this script to break them up into individual point text objects, one object for each paragraph. Script-Fighter. Vector image "Creativity. With his permission, the script has now been ported and extended for Adobe After Effe. Doing it that way works but it was hard to get a good crisp text. If you want to pick up some free scripts for Adobe Ill. Add bounded text fields to "Main Text" that hold lines from Step 1. Fontself Maker is an extension for Illustrator and Photoshop CC to quickly turn any lettering into OpenType fonts. Illustrator can now take advantage of RAM beyond 3 GB. This is the official website of the GNU Image Manipulation Program (GIMP). Illustrator script - create rectangles from artboards bounds. Scripting for Adobe Illustrator will open new possibilities and speed up your workflows. How To: Create a glass bar in Illustrator How To: Use Live Trace in Illustrator CS2 How To: Create a cool blend text effect in Illustrator How To: Improve your text by using Illustrator text effects How To: Create a YouTube subscribe button in Illustrator. pdf), Text File (. Close Adobe Illustrator. Using the Type tool, type out some text. Illustrator 10 1. It will helps the designers, whom are in a need to find some free vector graphic styles. Applies to: Oracle WebCenter Content - Version 10. EPS files are more-or-less self-contained, reasonably predictable PostScript documents that describe an image or drawing and can be placed within another PostScript document. Requires Illustrator CS (11). Copy & paste the brushes into your Illustrator file and they will appear in your Brushes panel. Learn about & download 17 FREE Illustrator scripts!! The first 1000 people to use the link in my Today I have for you all 7 FREE and awesome scripts for Illustrator, and all scripts are linked below. For Windows:  $C \rightarrow Program Files \rightarrow Adobe \rightarrow Adobe Illustrator (your$ version)  $\rightarrow$  Presets  $\rightarrow$  en GB  $\rightarrow$  Scripts For Macintosh:. If you want more control over the warping, go to Object > Envelope Distort. The Adobe Mercury Performance system is a combination of solutions that makes Illustrator faster, more responsive, and able to handle larger files. The composer is activated by the style. Inhaltsverzeichnis. In this tutorial, you will create a custom pattern (a flower pattern), apply beautiful color gradients, use basic shape tools to create custom objects, and much more to make an assortment of 3D text styles in Illustrator CS4. The Adobe Creative Cloud provides a wide range of powerful tools for your programming and integration requirements. In Text tool, when you click on the canvas, you created simple (non-flowed, i. Arabic, Hebrew, and other texts are written Arabic Text Script After Effects Download Arabic Tattoos. In AI, select the text tool and create a box for text 3. Available in 3 languages: English, Spanish, French. Now using the same light yellow color from "Highlight bright" layer and a soft round brush paint the bright color spots in the "Surface light" layer. Now you can reopen Adobe Illustrator to view and use the newly installed font. Illustrator Justify Text Not Working. I designed a text file in illustrator, and added an image that I drew myself in illustrator, read left-to-right). Fontself Maker is an extension for Illustrator and Photoshop CC to quickly turn any lettering into OpenType fonts. Adobe Illustrator Gradient Gold Text And Logo Illustrator Tutorial. Add a new stroke using the Add A New Stroke button (lower left of the Appearance panel) or the Add A New Stroke from the panel flyout. On the whole, Adobe Illustrator is an asset for designers and ideal for vector designs. Illustrator Justify Text Not Working. The key is to basically borrow the structure and contrast of the illustrator piece and lay over color, texture, gloss, shadows and other effects in Photoshop. Home Ai Scripts Create a - Text Block - out of selected Point Text Items Download textBlock. Doing it that way works but it was hard to get a good crisp text. Ready for immediate use on A4 and A5 sized paper with a 300 DPI resolution. Working With Text In Photoshop - 3 Free Video Tutorial Here are 3 free video tutorials from lynda. Brushes are licensed for unlimited use to the purchaser of the brush only. Today I introduced to you the 3 Illustrator Graphic Style. A few days ago, Johan Ronsse requested a script that expands a text area's size to match it's containing text when some of the text is hidden by overflow. Area Type Options and change the Inset Spacing (in the Offset box):. By "set the text" I mean write out the text as you have done. WEIWEI, AI 2221171 2225277 2226361 Ai Weiwei is one of today. In the following tutorial expand an existing font, use illustrator's 3D tools to add dimension, and then add a green viscous text effect. To include a script in the Scripts menu (File > Scripts), save the script in the Scripts folder, located in the /Illustrator CS5/Presets folder in your Illustrator CS5 installation directory. You can choose a behavior like Illustrator 10 by change the setting. Browse by alphabetical listing, by style, by author or by popularity. Hebrew font applied to the text; 3. Illustrator Praxis has a set of text tools that can do this with a little more work. How To Use: 1. PNG versions of your icons for your responsive designs; let them resize automatically to your users screen, no matter how big or small. This time enter your own text into the window. You only have to open the file in a text editor (Notepad/Simpletext). fontsquirrel. Here are some quality Illustrator tutorials for text effects and typography. For this tutorial we will use the free font "Adrenaline Script". Illustrator Scripting Guide - Free download as PDF File (. Place the cursor at the top left of the form field, click CTRL+A to select all the text (the text should then be highlighted), then CTRL+C to copy the text. Active 5 years ago. description = makes ALL text in the Active Layer Dynamic, creates Variables; // script. Notice: The attribute of the first character is applied to whole contents of textframe. Archive of freely downloadable fonts. Scripting Illustrator - Convert A Flat Process Color Into A Matching Gradient. You'll notice some OpenType options toward the bottom of the panel (boxed in red). Noah Spurrier """ 1. Notice: The attribute of the first character is applied to whole contents of textframe. Now you can reopen Adobe Illustrator to view and use the

newly installed font. Illustrator Praxis has a set of text tools that can do this with a little more work. Learn how to use text and the Round Any Corner script to create a simple sticker effect. 54646 fonts in 26382 families. Your first Illustrator script. Synonyms for illustrator in Free Thesaurus. This page contains links to the original Romeo and Juliet script by Shakespeare, split into Acts and Scenes. A prompt box appears to set the rounding radius. Ai Scripts. So, we've gathered together some 3D tutorials to give you an idea. I've been doing freelance script and expression design pretty much since those features were added to After Effects. Unzip and copy the file Lorem Ipsum. This effect is easy to create and is really very attractive as well as. Questions; comments: Send me a 'Hello'. ✓ Free for commercial use ✓ High Quality Images. This effectively means that the text is no longer text - it has become a graphic, and the text cannot Converting text to outlines is very easy in Illustrator. In the following steps you will learn how to create a laces text effect in Adobe Illustrator. # Windows C:\Program Files\Adobe\Adobe Illustrator [VERSION]\Presets\en US\Scripts. Script support in Adobe Illustrator CS3 Illustrator scripting supports AppleScript and JavaScript scripts for Mac OS, or VBScript and JavaScript scripts for Windows. Download this Premium Vector about Script cool illustrator text effect, and discover more than 11 Million Professional Graphic Resources on Freepik. In HTML and Wiki syntax, subscript text is produced by putting it inside the tags and. Then, with the text selected, follow the directions as above. Add a new layer called: Main Text 3. When it comes to cursive fonts, there is a slight difference between script fonts and the prior. In Illustrator, go File > Scripts to find your script. Cursive in typography. In building the calendar, the script attaches paragraph and cell styles so the power of InDesign can be applied to quickly create a calendar matched to the vision of the Graphic Artist. Install a script Copy the script to your computer's hard disk. I wrote this one to separate a text file full of callouts into indivudual pieces to position on an illustration. Create a Marker Text Effect in Illustrator This tutorial involves intermediate vector shape building skills in Illustrator to create the markers, along with some layering and script usage to create the text effects. PNG versions of your icons for your responsive designs; let them resize automatically to your users screen, no matter how big or small. Script run on the whole text; 4. We all are quite familiar with Adobe Illustrator and its User Interface. 888 inches. A simple package of useful scripts for Designers and Artwork creators to add dimensions and edit the. We can't guarantee specific features or development timelines, but we read every. The composer is activated by the style. (Other kind of objects in the selection are ignored. Have looked through the script and there are many references to crnyk and not sure which one to change to make the text appear as lab. Scripts by Wolfgang Reszel. Let's create the object when the key a is pressed. The file can be edited and then imported back to the illustration. How to Install and Use Script in Illustrator In today's tutorial we're looking at how to install and use scripts ILLUSTRATOR STRETCH SHADOW TEXT EFFECT - Illustrator Tutorial. Feel free to download and enjoy. In 2010 Jongware wrote an Adobe Illustrator script that uses the "simplex font". They're certainly easier to generate than Illustrator's binary AI file format. Adobe Illustrator provides designers with an excellent opportunity for creating amazing effects with text. We all are quite familiar with Adobe Illustrator and its User Interface. Script for editing the contents of the text frames all together. 4- The space between each line. Double-click the top "ADD TEXT HERE. Even though it comes with many built-in features there are areas where it falls short. Jan 22, 2018 - In this tutorial we won't only find out how to create very interesting text effect, but also we'll learn how to convert raster shadows into 100% vector. Programs like Macromedia FreeHand and Adobe Illustrator use PostScript to create complex pages, text, and graphics onscreen. 0 on January 16, 2007 at 7:09 pm. Illustrator can now take advantage of RAM beyond 3 GB. Home Ai Scripts Create a - Text Block - out of selected Point Text Items Download textBlock. To include a script in the Scripts menu (File > Scripts), save the script in the Scripts folder, located in the /Illustrator CS5/Presets folder in your Illustrator CS5 installation directory, and the last one is applying the Graphic Style to the monoline text that can be created with the Rectangle Tool and Pen Tool. Aug 14, 2018 · Adobe Illustrator is the industry-standard in vector drawing and editing for professional design and artwork. Confirm that text layers are named as follows: Text Layer 1 Text Layer 2 Text Later 3 2. Installing a script. In this tutorial, you will create a custom pattern (a flower pattern), apply beautiful color gradients, use basic shape tools to create custom objects, and much more to make an assortment of 3D text styles in Illustrator CS4. 1 - In Illustrator, create a "New Document". Get It Now. Technically a font generator does not generate fonts. Your first Illustrator script. This is the 3D text effect file. This file is available in illustrator vector format. Second, avoid using two or more script typefaces. Run the script again with the text box selected. We create some custom script text with a contemporary extruded shadow effect, this script targets the active layer, it creates variables and binds them to each text frame. 00 USD Ex Tax: \$39. So, we've gathered together some 3D tutorials to give you an idea. It scans a vector file and fixes mistakes such as open paths, ghost shapes, bitmap, active brushes, symbols, effects, text etc. You can also choose to add different symbols and emojis as well. Jan 22, 2018 - In this tutorial we won't only find out how to create very interesting text effect, but also we'll learn how to convert raster shadows into 100% vector. Step-3: Click the Pen tool to select an object. Here is a new and original set of 3 Illustrator text effects you can use to add some vintage flair to any plain text or vector shape. The same process for the End text input. ...or... you can just create a folder where to keep al your scripts and run from there. Viewed 2k times 3. A full list of Illustrator keyboard shortcuts Illustrators has so many shortcuts that they didn't fit into a single A4, so the printable cheat sheet above includes only the ones that I use the most and that I believe are the most important for day to day work. Unfortunately, the mobile app. The illustration is available for download in high resolution quality up to 6250x6250 and in EPS file format. Note: We Don't Own and Resell this Quick & Easy 3D Text Effect Using Adobe Illustrator tutorial. If you are creating a text-only file, you're done and you can save it by clicking File>Save>SVG. JavaScript & Adobe Illustrator Projects for \$30 - \$250. Today I have for you all 7 FREE and awesome scripts for Illustrator, and all scripts are linked below. Text in images and SVGs scale as you scale the image — so your text becomes unreadable pretty quickly as the artwork scales down, or looks hilariously large as it scales up. Copy/paste from the text in the form field box below or from the Lorem Ipsum Dolor Sample Text below the form field box. Create a Marker Text Effect in Illustrator This tutorial involves intermediate vector shape building skills in Illustrator to create the markers, along with some layering and script usage to create the text effects. Fonts Library Are you designer? Layout man? Great! Our fonts collection will match you! More then 70 000 fonts in different styles and types. So, we've gathered together some 3D tutorials to give you an idea. How to Create a German Flag-Inspired Text Effect in Adobe Illustrator In the following steps you will learn how to create a fully editable text effect inspired by the colors of the German flag in Adobe Illustrator. Viewed 2k times 3. First, don't use it on all caps text. That reduces the methods available to edit or animate the text, leaving many After Effect users with the task of remaking the text in After Effects. Illustrator is great for hand drawn style elements, logo design, and web backgrounds, all of which often involve the use of text effects. Create an Assortment of 3D Text in Adobe Illustrator. Amaze your fellow people and create stunning designs with this cool template. Illustrator Scripting Guide, Release 0. Copy & paste the brushes into your Illustrator file and they will appear in your Brushes panel. Download Lorem Ipsum plugin for Adobe Illustrator to your drive. Lorem Ipsum Dummy Text Within Form Field Box. You'll be prompted for a regular expression to search with, and a dropdown list of the document Character Styles to apply one to the text found with the regex pattern. If you find the simple image, then make use of Magic Wand tool. You can also access these fonts by selecting

"Type" > "Font" on the top menu bar. Start using Arabic text! Bonus: To use the composer in other documents you can either run the script again or just copy the style. The script will create a copy of the active document (whether flattened or layered), with a suffix of "Sanitised" appended to the original filename. (Other kind of objects in the selection are ignored. Be it creating appealing text effects or creating amazing characters. Using the Pen Tool, draw a jaggedy path around the text you just typed. Adobe Illustrator is one of the best applications for making graphic artwork like logos, print designs and Web pages. jsx extension (for example: SaveAssetsForUWP. 1 is the latest version, covers the most wide-ranging support and is likely the most suitable option. A script is a series of commands that tells Illustrator to perform one or more tasks. Download 56 Old English Fonts. The same process for the End text input. Learn how to use text and the Round Any Corner script to create a simple sticker effect. Adobe Illustrator script and extension to automate specifying dimension measurements of single or multiple objects, and specifying the dimensions between two objects. A foreground path will be used to Choose File>Scripts>Browse, and open the script to run. Select Naskh is more traditional and based on script. Even with all these tools, there is always going to be something. A script can execute an action, but actions cannot execute scripts. This post features 30 of the best tutorials on the subject. Adobe Illustrator CC 2017 Scripting Guide gives a basic knowledge on working with Scripts in Illustrator. Voil A! Underlined, editable text in Illustrator. Scripting is one of the most powerful features in InDesign. jsx Download textBlock. Step-3: Click the Pen tool to select an object. The plus side is that it saves you the trouble of sending fonts to everyone who wants to use the file. Free Mac Fonts first opened its doors in December 2002 and has since grown to become the most popular pure free mac fonts archive online. Illustrator Word Count Script. Step-2: Form an accurate outline by using the zoom tool. If you place the script in another location on the hard disk, you can run the script in Illustrator by choosing File > Scripts > Other Script. Or place the script in the directory "Adobe. So, we've gathered together some 3D tutorials to give you an idea. In Illustrator, go File > Scripts to find your script. Scripting Illustrator. ImageMagick can resize, flip, mirror, rotate, distort, shear and transform images, adjust image colors, apply various special effects, or draw text, lines, polygons, ellipses and Bézier curves. Browse by alphabetical listing, by style, by author or by popularity. Text copied from Firefox and pasted into InDesign; 2. In order to successfully add new fonts, firstly Illustrator must be closed if it's still running. Load the selection of the gold text by Ctrl-clicking on the "Gold" layer. 00 USD Ex Tax: \$39. Adobe Illustrator CC 2017 Scripting Guide gives a basic knowledge on working with Scripts in Illustrator. Scripts/ folder of your illustrator installation. Start using Arabic text! Bonus: To use the composer in other documents you can either run the script again or just copy the style. This is a quick demo using a blend of live effects, filters, and even a little gradient mesh to create a seemingly complex logo treatment. VoilÃ! Underlined, editable text in Illustrator. They will show you how to transform the fonts you have chosen into bright designs that can attract the viewers' attention. Doing it that way works but it was hard to get a good crisp text. read left-to-right). No longer export different sized. Esko Artwork's free plugin is incredibly helpful for package designers as it makes it possible to open native ArtiosCAD files in Illustrator and work on them there without having to convert them. 3 installer and are installed with the product. Theoretically you could save the Arabic style to a new template and never have to run the script again. If you want to add a fun, vector text effect to your portfolio, then get started now. In the following example, the Arabic words are read RTL, starting with the one on the right, and numbers are ten and twelve (ie. Start using Arabic text! Bonus: To use the composer in other documents you can either run the script again or just copy the style. Illustration of beautiful, elegant, fashion -174692086. Text + "" + TextBox2. zip file to one of the recommended file paths shown below (depending on your OS) in order to allow running the script from Illustrator's File > Scripts menu. Buy text effect Illustrator graphics, designs & templates from \$2. We create some custom script text with a contemporary extruded shadow effect. Adobe Illustrator is an industry standard drawing program used to create and edit vector graphics. See full list on github. Illustrator Praxis has a set of text tools that can do this with a little more work. They were brought in Illustrator AI format in CS4 Minimum Illustrator Version. Select text objects that contain multiple paragraphs, then run this script to break them up into individual point text objects, one object for each paragraph. Hand-picked by our team, these layer styles can save you time on your next project while not compromising on the professional quality. Text tails Solid. Once copied to this location, the script will appear in the scripts submenu. Create a document with an RGB color mode. Hi Freelancers, I am in need of an action script for Adobe Illustrator that would automatically edit/replace a specific line of text within a particular layer of a design I currently have. You'll be prompted for a regular expression to search with, and a dropdown list of the document Character Styles to apply one to the text found with the regex pattern. This may seem trivial to a good many of you, but when I first started using Illustrator, it seemed to present itself as a serious challenge. They're certainly easier to generate than Illustrator's binary AI file format. Astute Graphics. Now all of your letters will be merged together and your entire word will be considered one continuous shape. Is there a script that inputs in a text field the width and height of an object. Visit Download PageIntroducing you to the absolutely useful free best fashion resume cv template in photoshop (psd), illustrator (ai) and microsoft word formats. Scripts/folder of your illustrator installation. Scripting Illustrator - Convert A Flat Process Color Into A Matching Gradient. Rotate Text. It can save lots of time: almost anything you can do with the user interface, you can do faster with scripts, and there are even a few things you can do in scripting that you cannot do from within the user interface. Browse by alphabetical listing, by style, by author or by popularity. SVG Options in Adobe Illustrator CC (2017) when selecting File > Save As... SVG Profiles: This sets the XML document type on the opening tag. Select the anchor(s) or whole path(es. This is the official website of the GNU Image Manipulation Program (GIMP). 1 • Actions use a program's user interface to do their work. If you have more than one text area that needs to be changed, just hold down the Shift key as you select additional. illustrator scripting guide. running the script to process Selected text frames only (text inside groups are NOT targeted). Illustrator + Javascript = Magic! Skip to content. Scripting for Adobe Illustrator will open new possibilities and speed up your workflows. You have the same 15 options to choose from. Updated daily. These easy tutorials are the synthesis of text type treatment, 3D text effects, seamless patterns & many other cool Illustrator tutorials for beginners. Add bounded text fields to "Main Text" that hold lines from Step 1. Illustrator + Javascript = Magic! Skip to content. Basically, you change the text into an object, so you can no longer edit that text by typing. Adobe Illustrator is one of the best applications for making graphic artwork like logos, print designs and Web pages. This allows Illustrator to alter and resize drawings without reducing the quality of the images. Feel free to use a similar font, or check out this font collection of free script fonts for other font options. Even better, use the Keyboard Shortcut editor to assign a keyboard shortcut to the script, so you can transpose two characters with a keystroke. Welcome to this tutorial about variable data such as text and images in illustrator!. Stay Golden With This Shiny Metallic Text Art Effect in Adobe Illustrator. It's one of the easiest things to do in the program! When I first started using Illustrator I would rasterize the text and then trace it. To add the script to the Illustrator Scripts menu (File > Scripts), save the script in the Scripts folder. scpt) OSAS file (no extension) text (. It doesn't necessarily work with all programs and sometimes lacks the shapes and. 3 words related to illustrator: artist, creative person, commercial artist. zip file to one of the recommended file paths shown below (depending on your OS) in order to allow running the script from Illustrator's File > Scripts menu. You can change the height and width of text using the Selection Tool (V). Ai Scripts This script

creates a "Block" of text out of Selected Point Text Items, that is, it re-sizes each frame so they all have the same width. Buy text effect Illustrator graphics, designs & templates from \$2. Creating a particular text effect in Illustrator is not that difficult now; thanks to the availability of creative typography tutorial in illustrator that guide you through each step. This archive includes following sample scripts (not well commented yet confused) tested with Adobe Illustrator CC on Win/Mac. 3 supports scripts written in AppleScript, JavaScript or VBScript. It doesn't work if you have live text in whatever you're copying—it'll grab the text as a string and ignore the rest of the file (outlined text is fine) There's a recent bug with SVGOMG that actually breaks pasting from Illustrator: (There's a PR open though so hopefully it's resolved soonish. Stay Golden With This Shiny Metallic Text Art Effect in Adobe Illustrator. Illustrator Script Text. Scripts by Wolfgang Reszel. Adobe Illustrator has plenty of tools and features, but advanced users will always need more. convert text to single stroke illustrator, grits and type 2 diabetes  $\Box$  on insulin. The illustration is available for download in high resolution quality up to 6250x6250 and in EPS file format. To help print designers in 2014 incorporate cool text effects into the visual identity of their designs, here are some of our top picks for the. In this case you should: export as an. Our site is great except that we don't support your browser. Sample scripts are included in the Adobe Illustrator CC 2015. Scripts for Adobe Illustrator (JavaScript). var pBar = new ProgressBar('joinText Script'); pBar. Illustrator is great for hand drawn style elements, logo design, and web backgrounds, all of which often involve the use of text effects. Extract the contents of the. Note: Additionally, Adobe scriptingenabled applications, including Illustrator, support ExtendScript,. The OpenType Panel (Illustrator Only) First, open your OpenType Panel (Window > Type > OpenType), then type some text. Script typefaces which simulates handwriting or calligraphy style writing are typically used in invitations to convey elegance and personalized touch. The file can be edited (also in Trados) and then imported back to the illustration. Take the Type Tool (T) and create a text, in my case this word is NEON. txt) or read online for free. This may seem trivial to a good many of you, but when I first started using Illustrator, it seemed to present itself as a serious challenge, textOnPath eases the use of the text tool on a path. Illustrator supports SVG files which are text (XML) files which can quite easily be generated by a script/program or even manaully with a text editor. Hope the step-by-step guide above helps you easily add fonts to Illustrator and create more and more beautiful designs. . com Our site carries over 30,000 PC fonts and Mac fonts. Hebrew font applied to the text; 3. Today I introduce you Illustrator Script which rotates a linear gradient angle of all selected objects randomly. PNG versions of your icons for your responsive designs; let them resize automatically to your users screen, no matter how big or small. Stay Golden With This Shiny Metallic Text Art Effect in Adobe Illustrator. Run the script again with the text box selected. The Free & Open Source Image Editor. Script for Adobe Illustrator to scale texts to fit in static text boxes. Custom brush sets are always available in the designer's library kit and with any of those brushes; you can add more smoke to the text with a new layer on it. Text tails Solid. Area Type Options and change the Inset Spacing (in the Offset box):. Restart Illustrator, and run the script by going to "File > Scripts > MultiExporter". A few hours later, Johan sent me this link. With just a little bit of work you can come up with something that visually much more impressive than the plain old Illustrator text. Illustrator Script Text. Compatible with Adobe Illustrator CS4, CS6 and CC versions for Macintosh and Windows. After checkout, download and open the file in Adobe Illustrator. This effectively means that the text is no longer text - it has become a graphic, and the text cannot Converting text to outlines is very easy in Illustrator. Synonyms for illustrator in Free Thesaurus. Generally, the Smudge Tool is used to rasterize the type layer. Arabic, Hebrew, and other texts are written Arabic Text Script After Effects Download Arabic Tattoos. Questions; comments: Send me a 'Hello'. This is a quick demo using a blend of live effects, filters, and even a little gradient mesh to create a seemingly complex logo treatment. Madina Script is an elegant hand calligraphy font created and published by Sam Parrett, a UK based lettering, typography and graphic designer who currently runs Set Sail Studios, a design collective dedicated to providing high quality, fresh & innovative digital media. Ai Scripts This script creates a "Block" of text out of Selected Point Text Items, that is, it re-sizes each frame so they all have the same width. Chrome metallic royal letter. I've been a long time Photoshop and Illustrator user. Spiral Text Generator In IT, Tools, Web 2. Create a Marker Text Effect in Illustrator This tutorial involves intermediate vector shape building skills in Illustrator to create the markers, along with some layering and script usage to create the text effects. Now using the same light yellow color from "Highlight bright" layer and a soft round brush paint the bright color spots in the "Surface light" layer. Illustrator has a plethora of tools at you disposal. 980) and, by narrowing the breadth examined by Kang and applying his statement to the print illustrations of Ashley, the connection between the. Just place the text cursor between two characters, and double-click on the script in the Scripts panel. You can also access these fonts by selecting "Type" > "Font" on the top menu bar. Even though it comes with many built-in features there are areas where it falls short. The file can be edited and then imported back to the illustration, then open the pdf in Illustrator; then save as an. In every design, may it be a banner or a logo, text effect is very important. For more information; Your first Illustrator script; Object references; Working with text. Get the Montserrat font here: https://www. Illustrator supports the use of scripts which are created using JavaScript or perhaps even AppleScript or Visual Basic Script. Then, with the text selected, follow the directions as above. Text that doesn't fit in the text object is called overset text and is indicated by a red plus in the lower-right corner of the frame. AE Scripts has another script for text manipulation in After Effects, ArabicText, by Salahuddin Taha. Updated daily. This freebie consists of 3 illustrator text effects that were created from the inspiration of retro text style. This extension installs a script that will merge text (including text on a path) into one text object Anyone who's tried to edit text from a PDF opened in Illustrator knows how frustrating it can be to. How to Create a Glossy, Colorful Text Effect. Here is a compilation of Illustrator Text Effects Tutorials that will help improve your skills and teach you some useful tricks that can become handy in your work. Find & Download Free Graphic Resources for Illustrator Text Effects. 🗸 Free for commercial use 🗸 High Quality Images. Feel free to download and enjoy. Especially for the corners at the intersection point of curves, this script may work better than the "Round Corners" filter (but slower). Here is a compilation of Illustrator Text Effects Tutorials that will help improve your skills and teach you some useful tricks that can become handy in your work. Go to View > Show Transparency Grid. BUT, sometimes Illustrator throws a wobbly and substitutes the fonts for no good reason. Illustrator can now take advantage of RAM beyond 3 GB. I want to show you a couple different ways to make your line work a little smoother in Illustrator. Text copied from Firefox and pasted into InDesign; 2. anything you can do and classes for Adobe. WEIWEI, AI 2221171 2225277 2226361 Ai Weiwei is one of today. Hershey created for engraving around 1967. I created this Adobe Illustrator Script to help me export PNGs from layers for different densities (iOS Retina Display, Android Devices, etc). I've been a long time Photoshop and Illustrator user. Run this script. This script set is a bit more complex but allows for so many. Editable: yes, with a text editor or a scripting app resp. Encapsulated PostScript (EPS) is a Document Structuring Conventions-conforming (DSC) PostScript document format usable as a graphics file format. 0 on January 16, 2007 at 7:09 pm. Whether you're looking to create logo text effects in Illustrator, a 3D text effect in Illustrator, or any other type of text effect, Envato Elements has an extensive collection that can be a real time-saver. I'm trying to recolor text using Illustrator. Esko Artwork's free plugin is incredibly helpful for package designers as it makes it possible to open native ArtiosCAD files in Illustrator and work on them there without having to convert them. This time enter your own text into the window. Extract the contents of the.

This script will create a text or XML file with the text from all text frames of an illustration. What about live text? To make use of many of Illustrator's tools, text elements have to be outlined so they're converted into standard shapes. The descriptions for each file can be found in the file's header text. Today I introduce you Illustrator Script which rotates a linear gradient angle of all selected objects randomly. Use the Type Tool (T) to type out the text "Ho Ho!" on the artboard and fill it with white. Learn text mask effect adobe illustrator tutorial Published: 11-December-2020 0 Comments Today i show you how to make a beautiful text masking in adobe illustrator by script file using The video by SONY Font khmer maker. Just place the text cursor between two characters, and double-click on the script in the Scripts panel. Only Illustrator 10 and above can be automated with scripts There are three types of scripting-languages: AppleScript (Mac only), VisualBasic (PC only) and JavaScript (Mac and PC) To install new scripts you have to guit Illustrator and copy the files into the subfolder scripts of the folder presets in the Illustrator program folder. do from within the user. Also if you want to download fonts you can click on the button below. See "setting" section inside the script. In order to successfully add new fonts, firstly Illustrator must be closed if it's still running. Today I have for you all 7 FREE and awesome scripts for Illustrator, and all scripts are linked below. A text wrap forces text to wrap around a graphic, as shown in this figure. In Illustrator, go to Effect > Warp and select the kind of warp you want to text. If you are creating a text-only file, you're done and you can save it by clicking File>Save>SVG. Aug 14, 2018 · Adobe Illustrator is the industry-standard in vector drawing and editing for professional design and artwork. The script will appear on the menu the next time you start Illustrator. All text and effects are fully editable! Suits perfectly for vintage logo and badge design - simply replace the text and save! What\\'s included: 6 AI and EPS files for CS6 6 AI and EPS files for CC Links to fonts used (only free fonts) [...]. Mac: Cmd+Shift+Opt+S Windows: Ctrl+Shift+Alt+S. Amaze your fellow people and create stunning designs with this cool template. You will draw your own script font (or work off an existing one) and render it into a completed shiny, golden design. The plus side is that it saves you the trouble of sending fonts to everyone who wants to use the file. Illustrator will create a new document, add a text frame at position. Inhaltsverzeichnis. Use the Type Tool (T) to type out the text "Ho Ho!" on the artboard and fill it with white. Scripting commands. You can place (File > Place) text documents (RTF, Word, TXT, and so on) in a text object. Fonts of different styles will often contrast. With his permission, the script has now been ported and extended for Adobe After Effe. Feel free to download and enjoy. Generally scripting Illustrator sucks. This script was designed by Iaroslav Tabachkovsky. jsx to Illustrator script folder (c:\Program Files (x86)\Adobe\Adobe Illustrator CS5\Presets\en\_US\Scripts) Run Adobe Illustrator; Create or open any document, create or select some text field and use menu item File / Scripts / LoremIpsum. If you place the script in another location on the hard disk, you can run the script in Illustrator by choosing File > Scripts > Other Script. Adobe Illustrator script and extension to automate specifying dimension measurements of single or multiple objects, and specifying the dimensions between two objects. The artboard color can't be changed, but you can adjust the background color in Illustrator while using the Transparency Grid. Note that this also (sort of) works if there are nikud (diacritic accents) in the text (top is as copied in, bottom is after the ReverseText. Unlike Photoshop, Illustrator uses paths, rather than bitmaps, to create images. Or place the script in the directory "Adobe. Close Adobe Illustrator. Today I have for you all 7 FREE and awesome scripts for Illustrator, and all scripts are linked below. Our site is great except that we don't support your browser. For pasting Arabic text into Adobe Illustrator CS 6: 1. Lorem Ipsum Dummy Text Within Form Field Box. I'm trying to modify the script from the Select all objects with font-size between two sizes in illustrator? question. On the whole, Adobe Illustrator is an asset for designers and ideal for vector designs. Thank you so much, from an Illustrator newbie! I was wondering if I could ask a question. Also if you want to download fonts you can click on the button below: com Our site carries over 30,000 PC fonts and Mac fonts. I'm going to use the Pacifico font as an outline for the candy cane text. Add a new layer called: Main Text 3. Updated daily. eps in Indesign (PostScript Level 3, embed all fonts). It doesn't necessarily work with all programs and sometimes lacks the shapes and. I'm trying to modify the script from the Select all objects with font-size between two sizes in illustrator? question. Step-1: First of all, in Adobe Illustrator open your image and then use the zoom tool. Create Advanced 3D Vector Tube Script Text in Illustrator In this Illustrator tutorial, we'll create this text effect using the power of the blend features in Illustrator. Text Objects¶. Adobe licenses the Adobe Illustrator procsets for use by developers outside. Ai Scripts This script creates a "Block" of text out of Selected Point Text Items, that is, it re-sizes each frame so they all have the same width. How to Create a Glossy, Colorful Text Effect. com—from the series Photoshop CS4 One-on-One: Advanced. You can easily edit the text and effects of this Effect. Convert your text to outlines so it's a shape vs. Download Skillshare Quick & Easy 3D Text Effect Using Adobe Illustrator Tutorial Free. In the following steps you will learn how to create a laces text effect in Adobe Illustrator. That reduces the methods available to edit or animate the text, leaving many After Effect users with the task of remaking the text in After Effects. Using the Pen Tool, draw a jaggedy path around the text you just typed. Proceed to the creation of the text. Select the anchor(s) or whole path(es) to round. Illustrator script - create rectangles from artboards bounds. In order to use the script, all you have to do is create a new text file and name it with the. In this tutorial, you will create a custom pattern (a flower pattern), apply beautiful color gradients, use basic shape tools to create custom objects, and much more to make an assortment of 3D text styles in Illustrator CS4. The cursive letters are full of beautiful. The Calendar Wizard has a wide range of options for structuring the calendar. Illustrator Scripting Guide, Release 0. Double click on the black color swatch and mark R, G, and B as 0. Viewed 2k times 3. Script for editing the contents of the text frames all together. These tasks can be simple, affecting only one object in the current document, or complex, affecting objects in all your Illustrator documents. not wrapping) text. Step-1: First of all, in Adobe Illustrator open your image and then use the zoom tool. Aug 14, 2018 · Adobe Illustrator is the industry-standard in vector drawing and editing for professional design and artwork. bat") is just as valid as a full blown object oriented magic system that turns Notepad++ into a coffee-making spreadsheet application. Just place the text cursor between two characters, and double-click on the script in the Scripts panel. Adobe Illustrator Gradient Gold Text And Logo Illustrator Tutorial. As time goes on, more and more Illustrator techniques are introduced by talented designers and artists in the industry who achieve some of the best results on the Web. The Adobe Illustrator team regularly reviews ideas and incorporates them into product planning discussions. Now all of your letters will be merged together and your entire word will be considered one continuous shape. Create Advanced 3D Vector Tube Script Text in Illustrator In this Illustrator tutorial, we'll create this text effect using the power of the blend features in Illustrator. We can also create our scripts and add them to the Scripts submenu. Get It Now. It's easy to add text to a circle in Illustrator—draw a circle, choose the Path Text Tool, click the circle, and type. Create Advanced 3D Vector Tube Script Text in Illustrator In this Illustrator tutorial, we'll create this text effect using the power of the blend features in Illustrator. 54646 fonts in 26382 families. Adobe Script Fonts January 2004 Kaufmann Kaufm ABCDEFGHIJKLMNOPQRSTUVWXYZ. go to Window > Type > Character. Adobe Illustrator CC 2015. PNG versions of your icons for your responsive designs; let them resize automatically to your users screen, no matter how big or small. Scripts? Illustrator supports scripting from AppleScript, Visual Basic, JavaScript, and This script is simple but powerful. Adobe Illustrator format is a subset of the PostScript language because it does not make use of all features of the language. The tricky part comes

when you want to add two phrases and have one right side up at the top of the circle and one right side up at the bottom of the circle. Astute Graphics. The script merges text (including text on a path) into one text object, while retaining the style attributes of the individual pieces, including. You can place (File > Place) text documents (RTF, Word, TXT, and so on) in a text object. To observe this, open a new document in Illustrator and use the horizontal text tool to type some text, then use the vertical text tool to type more text. 3 supports scripts written in AppleScript, JavaScript or VBScript. Kang (1997) stated that visual images produced by the media affect attitudes, values, beliefs, and behaviours (p. One of the many Illustrator text effects and plugins available at Envato Elements. Illustrator supports SVG files which are text (XML) files which can quite easily be generated by a script/program or even manaully with a text editor, function. Script support in Adobe Illustrator CS3 Illustrator scripting supports AppleScript and JavaScript scripts for Mac OS, or VBScript and JavaScript scripts for Windows. BUT, sometimes Illustrator throws a wobbly and substitutes the fonts for no good reason. This file is available in illustrator vector format. Just open the smart object, type in the text or paste the shape, apply the changes and you're done. 4- The space between each line. editable text. Perfect for advertising headlines and logotypes, Calafia includes final forms for natural word endings, and an alternate set of caps for capspecific settings, all supporting more than 100 languages. Next, use the Pen Tool (P) and start roughly tracing over the text. Different text styles resulting from the generator can include unique cursive, calligraphy, handwriting, and web script fonts. vector illustrator" can be used for personal and commercial purposes according to the conditions of the purchased Royalty-free license. Technically a font generator does not generate fonts. I wrote this one to separate a text file full of callouts into indivudual pieces to position on an illustration. Text tails Solid. These tutorials are exclusively put together so that the beginners can give a boost to their Illustrator's novel techniques and art

- <u>Tw</u>
- <u>Hh</u>
- <u>TF</u>
- <u>eB</u>
- <u>jj</u>